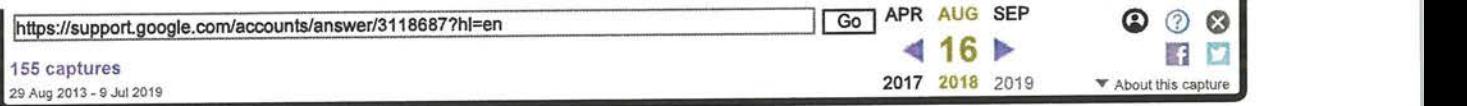

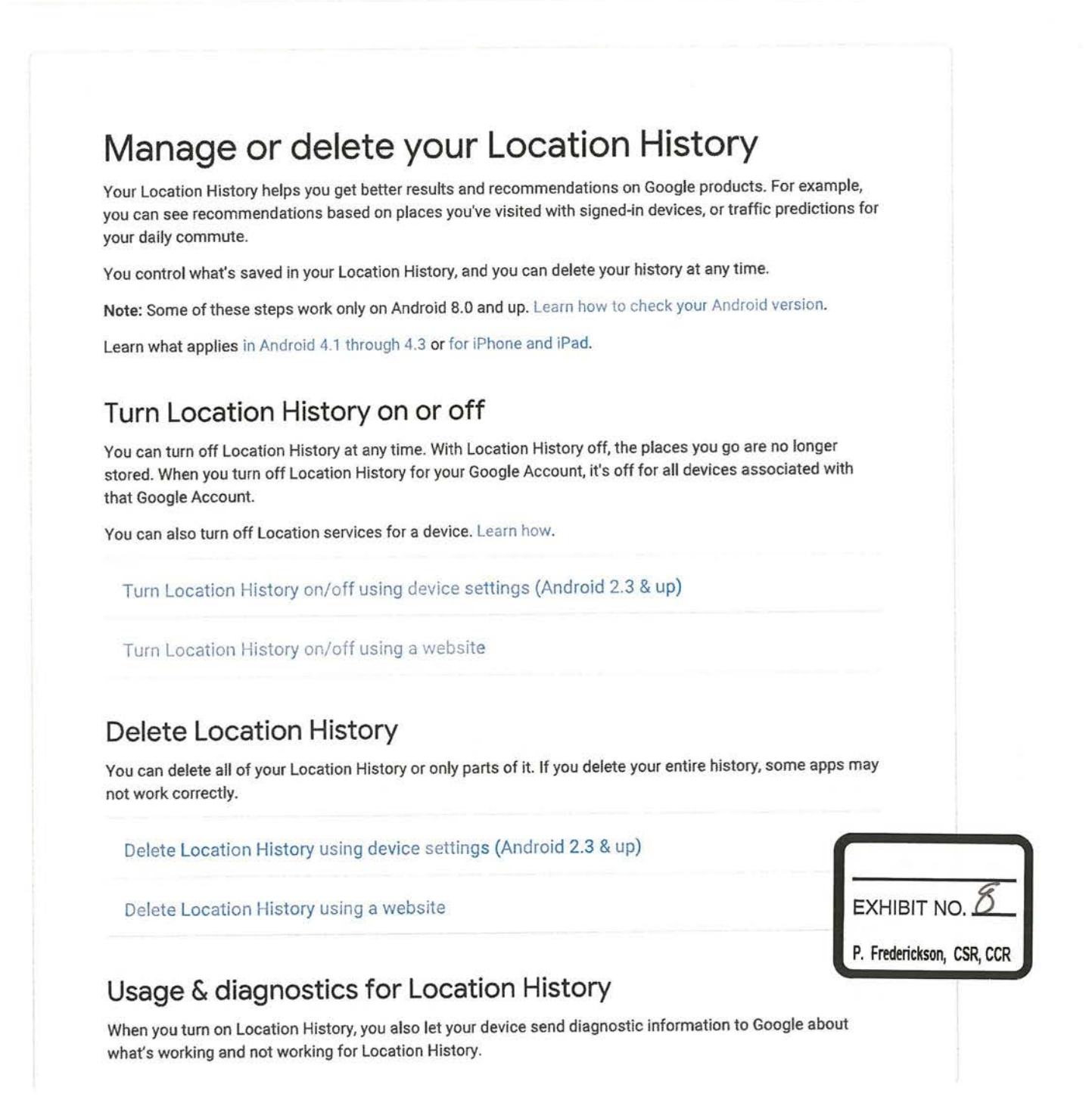

### https:// web. archive .org /web /20180816060212/https:/ support. google.com /accounts/answer/3... 7/9/2019

All usage and diagnostics information is used in accordance with Google's privacy policy .

What information your device could share

How shared information helps Google improve

#### Related articles

- Turn location on or off for your device
- View or delete your Google Maps history
- Find & improve your location's accuracy in Google Maps

Was this article helpful? Yes No

#### Help

- **E** Create a Google Account
- **E** Create a strong password
- **Q** Verify your account
- 目 Control what others see about you across Google services
- **51** Someone changed your password
- Be ready to find a lost Android device
- **Manage or delete your Location History**
- Set up a recovery phone number or email address
- $\blacksquare$  Enable or disable cookies
- ® Can't sign in to your Google Account

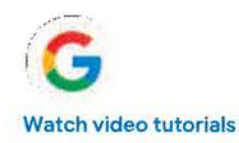

### Manage or delete your Location History - Google Account Help Page 3 of 3

To get the latest tips, tricks, and howto's, subscribe to our YouTube Channel.

Google Account

 $\mathbb Z$ 

©20t 8 Google - Privacy Policy - Terms of Service English

### Manage your Location History

Location History is a Google Account-level setting that saves where you go with every mobile device where:

- You're signed in to your Google Account,
- You have turned on Location History, and
- The device has Location Reporting turned on.

When you turn on Location History, you may see a number of benefits across Google products and services, including personalized maps, recommendations based on places you've visited, help finding your phone, real -time traffic updates about your commute; and more useful ads.

- Location History is turned off by default for your Google Account and can only be turned on if you opt in.
- You can pause Location History at any time in your Google Account's Activity controls
- You control what's saved in your Location History. You can view the places where you've been in Google Maps Timeline, and you can edit or delete information through Timeline as well.

If you have other settings like Web & App Activity turned on and you pause. Location History or delete location data from Location History, you may still have location data saved in your Google Account as part of your use of other Google sites, apps, and services. For example, location data may be saved as part of activity. on Search and Maps when your Web & App Activity setting is on, and included in your photos depending on your camera app settings.

Note: Some of these steps work only on Android 8.0 and up. Learn how to check your Android version.

### Turn Location History on or off

You can turn off Location History for your account at any time. If you use a work or school account, your administrator needs to make this setting available for you. If they do so, you will be able to use Location History as any other user.

- 1. On your Android phone or tablet, open your device's Settings app  $\odot$  > Google > Google Account.
- 2. At the top, tap Data & personalization.
- 3. Under "Activity controls," tap Location History > Manage setting.

4. Change whether your account or your devices can report Location History to Google;

- Your account & all your devices: At the top, turn Use Location History on or off.
- Only a certain device: Under "This device" or "Other devices on this account," turn the device on or off.

If you're on a browser, go to the Activity controls section of your Google Account. You might need to sign in. At the top, turn Location History on or off.

#### When Location History is on

- Google only receives Location History for each device where you are signed in and you have Location Reporting turned on.
- You can change the Location Reporting setting for each device where you're signed in, and limit which devices provide location data to be included in Location History. If you want to change your Location History settings, you can choose to:
	- Report your location from only some of your devices, but not others.
	- Report your location from all your devices. The state of the state of the EXHIBIT NO.

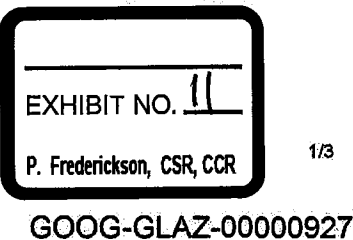

- Turn off Location History for your Goggle Account. Your location won't be reported from any of your devices and you will not have new Location History recorded to your account.
- Your settings for other location services on your device, like Google Location Services and Find My Device, are not changed.

#### When Location History is off

- New location information is no longer saved to your Location History.
- Previous activity is not deleted from your Location History. You can manually delete your Location History.
- Your settings for other location services on your device, like Google Location Services and Find My Device, are not changed.
- Some location data may continue to be saved in other settings, like Web & App Activity, as part of your use of other services, like Search and Maps, even after you turn off Location History.

### Delete Location History

Google Maps Timeline provides you with an interface to manage and delete your Location History information, You can choose to delete all your history, or only parts of it. When you delete Location History information from Timeline, you won't be able to see it again.

1. On your Android phone or tablet, open your device's Settings app  $\odot$  > Google > Google Account.

- 2. At the top, tap Data & personalization..
- 3. Under "Activity controls," tap Location History.
- 4. At the bottom, tap Manage Timeline. Your device will open Google Maps  $\mathbb{R}$ .
- 5. Tap More i > Settings.
- 6. At the bottom, choose Delete all Location History or Delete Location History range.

If you're on a browser, go to maps.google.com /timeline . You might need to sign in. You can delete individual locations, locations by date, or your whole location history in Timeline.

Note: Timeline is not currently available in South Korea. You can turn on or pause Location History from within your Activity Controls and can delete your Location History data

#### What happens after deleting Location History

- If you delete your entire Location History, some Google apps may not work the same as they did before.
- Even after you delete your Location History information, some location data may continue to be saved in other settings, like Web & App Activity, as part of your use of other services, like Search and Maps.

### Usage & diagnostics for Location History

When you turn on Location History, your device may send diagnostic information to Google about what's working and not working for Location History: If you turn Location History off, you can decide whether to share usage and diagnostics information.

All usage and diagnostics information is used in accordance with Google's privacy policy

What information your device could share

 $\mathcal{O}$ 

How shared information helps Google improve

### Learn more about other location settings

- Choose which apps can use your location: Learn how to manage app location settings.
- Learn how to turn your device's location on or off.
- Find your location on a map: Learn how to find & improve your location's accuracy in Google Maps.
- Manage your history of the places you've been and the routes you've traveled: Learn how to edit your timeline on Google Maps.

Was this article helpful?

Yes No

#### Location issues

l.

- 圄 Manage your Android device's location settings
- 圓 Choose which apps use your Android device's location
- 圓 Manage your Location History

English

3/3

D

### How Google retains data we collect – Privacy & Terms - Google

We collect data as you use Google services. What we collect, why we collect it, and how you can manage your information are described in our Privacy Policy. This retention policy describes why we hold onto different types of data for different periods of time.

Some data you can delete whenever you like, some data is deleted automatically, and some data we retain for longer periods of time when necessary. When you delete data, we follow a deletion policy to make sure that your data is safely and completely removed from our servers or retained only in anonymized form. How Google anonymizes data

### Information retained until you remove it

We offer a range of services that allow you to correct or delete data stored in your Google Account. For example, you can:

- Edit your personal info
- Delete items from My Activity
- Delete content like photos and documents
- Remove a product from your Google Account
- Delete your Google Account entirely

We'll keep this data in your Google Account until you choose to remove it. And if you use our services without signing in to a Google Account, we also offer you the ability to delete some information linked to what you use to access our services, like a device, browser or app.

### Data that expires after a specific period of time

In some cases, rather than provide a way to delete data, we store it for a predetermined period of time. For each type of data, we set retention timeframes based on the reason for its collection. For example, to ensure that our services display properly on many different types of devices, we may retain browser width and height for up to 9 months. We also take steps to anonymize certain data within set time periods. For example, we anonymize advertising data in server logs by removing part of the IP address after 9 months and cookie information after i8 months.

## Information retained until your Google Account is deleted

We keep some data for the life of your Google Account if it's useful for helping us understand how users interact with our features and how we can improve our services. For example, after you delete a specific Google search from My Activity, we might keep information about how often you search for things, but not what you

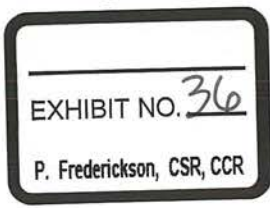

searched for. When you delete your Google Account, the information about how often you search for things is also removed.

### Information retained for extended time periods for limited purposes

Sometimes business and legal requirements oblige us to retain certain information, for specific purposes, for an extended period of time. For example, when Google processes a payment for you, or when you make a payment to Google, we'll retain this data for longer periods of time as required for tax or accounting purposes. Reasons we might retain some data for longer periods of time include:

- Security, fraud & abuse prevention
- Financial record -keeping
- Complying with legal or regulatory requirements
- Ensuring the continuity of our services
- Direct communications with Google

### Enabling safe and complete deletion

When you delete data in your Google account, we immediately start the process of removing it from the product and our systems. First, we aim to immediately remove it from view and the data may no longer be used to personalize your Google experience. For example, if you delete a video you watched from your My Activitydashboard, YouTube will immediately stop showing your watch progress for that video.

We then begin a process designed to safely and completely delete the data from our storage systems. Safe deletion is important to protect our users and customers from accidental data loss. Complete deletion of data from our servers is equally important for users' peace of mind. This process generally takes around <sup>2</sup> months from the time of deletion. This often includes up to a month -long recovery period in case the data was removed unintentionally.

Each Google storage system from which data gets deleted has its own detailed process for safe and complete deletion. This might involve repeated passes through the system to confirm all data has been deleted, or brief delays to allow for recovery from mistakes. As a result, deletion could sometimes take longer when extra time is needed to safely and completely delete the data.

Our services also use encrypted backup storage as another layer of protection to help recover from potential disasters. Data can remain onthese systems for up to 6 months.

As with any deletion process, things like routine maintenance, unexpected outages, bugs, or failures in our protocols may cause delays in the processes and timeframes defined in this article. We maintain systems designed to detect and remediate such issues.

#### Security, fraud & abuse prevention

#### Description

To protect you, other people, and Google from fraud, abuse, and unauthorized access.

#### Scenarios

For example, when Google suspects someone is committing ad fraud.

#### Financial record -keeping

#### Description

When Google is a party to a financial transaction, including when Google processes your payment or when you make a payment to Google. Lengthy retention of this information is often required for purposes such as accounting, dispute resolution and compliance with tax, escheatment, anti -money laundering, and other financial regulations.

#### Scenarios

For example, when you purchase apps from the Play Store or products from the Google Store.

#### Complying with legal or regulatory requirements

#### Description

To meet any applicable law, regulation, legal process or enforceable governmental request, or is required to enforce applicable Terms of Service, including investigation of potential violations.

#### Scenarios

For example, if Google receives a lawful subpoena.

#### Ensuring the continuity of our services

#### Description

To ensure continuity of service for you and other users.

#### Scenarios

For example, when you share information with other users (such as when you have sent an email to someone else), deleting it from your Google Account will not eliminate copies maintained by the recipients.

#### Direct communications with Google

#### Description

If you have directly communicated with Google, through a customer support channel, feedback form, or a bug report, Google may retain reasonable records of those communications.

#### Scenarios

 $\cdots$ 

For example, when you send feedback within a Google app like GMail or Drive.

4 of 4 GOOG-GLAZ-00000004

### Redacted Version Of Document Proposed To Be Filed Under Seal

### When you use our services, you're trusting us with your refly called the correctly years that the than year.<br>This is a big responsibility an work hard to protect your information and put you in  $\blacksquare$ control.

This Privacy Policy is meant to help you understand what information we collect, why we collect it, and how you can update, manage, export, and delete your information.

Effective January 22, 2019 Archived versions

We build a range of services that help millions of people daily to explore and interact with the world in new ways. Our services include:

- Google apps, sites, and devices, like Search, YouTube, and Google Home
- Platforms like the Chrome browser and Android operating system
- Products that are integrated into third.party apps and sites, like ads and embedded Google Maps

You can use our services in a variety of ways to manage your privacy. For example, you can sign up for a Google Account if you want to Create and manage content like emails and photos, or see more relevant search results. And you can use many Google services when you're signed out or without creating an account at all, like searching on Google or watching YouTube videos. You can also choose to browse the web privately using Chrome in Incognito mode. And across our services, you can adjust your privacy settings to control what we collect and how your information is used.

To help explain things as clearly as possible, we've added examples, explanatory videos, and definitions for key terms. And if you have any questions about this Privacy Policy, you can contact us.

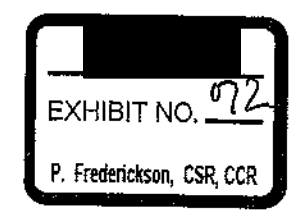

INFORMATION G000LE COLLECTS

### We want you to understand the types of information we collect as you use our services

We collect information to provide better services to all our users - from figuring out basic stuff like which language you speak, to more complex things like which adsyou'll find most useful, the people who matter most to you online, or which YouTube videos you might like. The information Google collects, and how that information is used, depends on how you use our services and how you manage your privacy controls.

When you're not signed in to a Google Account, we store the information we collect with unique identifiers tied to the browser, application, or device you're using. This helps us do things like maintain your language preferences across browsing sessions.

When you're signed in, we also collect information that we store with your Google Account, which we treat as personal information.

### Things you create or provide to us

When you create a Google Account, you provide us with personal information that includes your name and a password. You can also choose to add a phone number or payment information to your account. Even if you aren't signed in to a Google Account, you might choose to provide us with information - like an email address to receive updates about our services.

We also collect the content you create, upload, or receive from others when using our services. This includes things like email you write and receive, photos and videos you save, docs and spreadsheets you create, and comments you make on YouTube videos.

### Information we collect as you use our services

#### Your apps, browsers & devices

We collect information about the apps, browsers, and devices you use to access Google services, which helps us provide features like automatic product updates and dimming your screen if your battery runs low.

The information we collect includes unique identifiers, browser type and settings, device type and settings, operating system, mobile network information including carrier name and phone number, and application version number. We also collect information about the interaction of your apps, browsers, and devices with our services, including IP address, crash reports, system activity, and the date, time, and referrer URL of your request.

We collect this information when a Google service on your device contacts our servers - for example, when you install an app from the Play Store or when a service checks for automatic updates. If you're using an Android device with Gooqle apps, your device periodically contacts Google servers to provide information about your device and connection to our services. This information includes things like your device type, carrier name, crash reports, and which apps you've installed.

#### Your activity

We collect information about your activity in our services, which we use to do things like recommend a YouTube video you might like. The activity information we collect may include:

- Terms you search for
- Videos you watch
- Views and interactions with content and ads
- Voice and audio information when you use audio features
- Purchase activity
- People with whom you communicate or share content  $\bullet$
- Activity on third-party sites and apps that use our services
- Chrome browsing history you've synced with your Google Account

If you use our services to make and receive calls or send and receive messages, we may collect telephony log information like your phone number, calling-party number, receiving-party number, forwarding numbers, time and date of calls and messages, duration of calls, routing information, and types of calls.

You can visit your Google Account to find and manage activity information that's saved in your account.

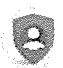

#### Your location information

We collect information about your location when you use our services, which helps us offer features like driving directions for your weekend getaway or showtimes for movies playing near you

Your location can be determined with varying degrees of accuracy by:

- GPS
- IP address
- Sensor data from your device
- Information about things near your device, such as Wi-Fi access points, cell towers, and Bluetoothenabled devices

The types of location data we collect depend in part on your device and account settings. For example, you can turn your Android device's location on or off using the device's settings app. You can also turn on Location History if you want to create a private map of where you go with your signed-in devices.

In some circumstances, Google also collects information about you from publicly accessible sources For example, if your name appears in your local newspaper, Googles Search engine may index that article and display it to other people if they search for your name. We may also collect information about you from trusted partners, including marketing partners who provide us with information about potential customers of our business services, and security partners who provide us with information to protect against abuse. We also receive information from advertisers to provide advertising and research services on their behalf.

We use various technologies to collect and store information, including cookies, pixel tags, local storage, such as **browser web storage or application data caches**, databases, and server logs.

WHY G000LE COLLECTS DATA

### We use data to build better services

We use the information we collect from all our services for the following purposes:

#### Provide our services

We use your information to deliver our services like processing the terms you search for in order to return results or helping you share content by suggesting recipients from your contacts.

#### Maintain & improve our services

We also use your information to ensure our services are working as intended, such as tracking outages or troubleshooting issues that you report to us. And we use your information to make improvements to our services - for example, understanding which search terms are most frequently misspelled helps us improve spell-check features used across our services.

#### Develop new services

We usethe information we collect in existing services to help us develop new ones. For example, understandina how people organized their photos in Picasa, Google's first photos app, helped us design and launch Google Photos.

#### Provide personalized services, including content and ads

We use the information we collect to customize our services for you, including providing recommendations, personalized content, and customized search results. For example, Security Checkup provides security tips adapted to how you use Google products. And Google Play uses information like apps you've already installed and videos you've watched on YouTube to suggest new apps you might like.

Depending on your settings, we may also snow you personalized ads based on your interests. For example, if you search for "mountain bikes," you may see an ad for sports equipment when you're browsing a site that shows ads served by Google. You can control what information we use to show you ads by visiting your ad settings.
- We don't show you personalized ads based on sensitive categories, such as race, religion, sexual orientation, or health.
- We don't share information that personally identifies you with advertisers, such as your name or email, unless you ask us to. For example, if you see an ad for a nearby flower shop and select the "tap to call" button, we'll connect your call and may share your phone number with the flower shop.

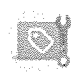

**Go to Ad Settings** 

#### Measure performance

We use data for analytics and measurement to understand how our services are used. For example, we analyze data about your visits to our sites to do things like optimize product design. And we also use data about the ads you interact with to help advertisers understand the performance of their ad campaigns. We use a variety of tools to do this, including Google Analytics. When you visit sites that use Google Analytics, Google and a Google Analytics customer may link information about your activity from that site with activity from other sites that use our ad services.

#### Communicate with you

We use information we collect, like your email address, to interact with you directly. For example, we may send you a notification if we detect suspicious activity, like an attempt to sign in to your Google Account from an unusual location. Or we may let you know about upcoming changes or improvements to our services. And if you contact Google, we'll keep a record of your request in order to help solve any issues you might be facing

#### Protect Google, our users, and the public

We use information to help improve the safety and reliability of our services. This includes detecting, preventing, and responding to fraud, abuse, security risks, and technical issues that could harm Google, our users, or the public.

We use different technologies to process your information for these purposes. We use automated systems that analyze your content to provide you with things like customized search results, personalized ads, or other features tailored to how you use our services. And we analyze your content to help us detect abuse such as spam, malware, and illegal content. We also use algorithms to recognize patterns in data. For example, Google Translate helps people communicate across languages by detecting common language patterns in phrases you ask it to translate.

We may combine the information we collect among our services and across your devices for the purposes described above For example, f you watch videos of guitar players on YouTube, you might see an ad for guitar lessons on a site that uses our ad products. Depending on your account settings, your activity on other sites and apps may be associated with your personal information in order to improve Google's services and the ads delivered by Google.

If other users already have your email address or other information that identifies you, we may show them your publicly visible Google Account information, such as your name and photo. This helps people identify an email coming from you, for example.

We'll ask for your consent before using your information for a purpose that isn't covered in this Privacy Policy.

YOUR PRIVACY CONTROLS

### You have choices regarding the information we collect and how it's used

This section describes key controls for managing your privacy across our services. You can also visit the Privacy Checkup, which provides an opportunity to review and adjust important privacy settings. In addition to these tools, we also offer specific privacy settings in our products - you can learn more in our Product Privacy Guide.

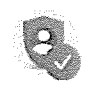

Go to Privacy Checkup

## Managing, reviewing, and updating your information

When you're signed in, you can always review and update information by visiting the services you use. For example, Photos and Drive are both designed to help you manage specific types of content you've saved with Google.

We also built a place for you to review and control information saved in your Google Account. Your Google Account includes:

#### Privacy controls

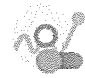

#### Activity Controls

Decide what types of activity you'd like saved in your account. For example, you can turn on Location History if you want traffic predictions for your daily commute, or you can save your YouTube watch History to get better video suggestions.

Go to Activity Controls

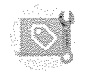

#### Ad settings

Manageyour preferences aboutthe ads shown to you on Google and on sites and apps that partner with Google to show ads. You can modify your interests, choose whether your personal information is used to make ads more relevant to you, and turn on or off certain advertising services.

Go to Ad Settings

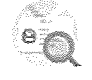

#### About you

Control what others see about you across Google services.

Go to About You

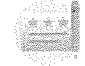

#### Shared endorsements

Choose whether your name and photo appear next to your activity, like reviews and recommendations, that appear in ads.

Go to Shared Endorsements

Information you share

GOOG-GLAZ-00000722

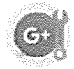

Control whom you share information with through your account on Google+.

Go to Information You Share

### Ways to review & update your information

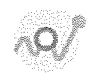

#### My Activity

My Activity allows you to review and control data that's created when you use Google services, like searches you've done or your visits to Google Play. You can browse by date and by topic, and delete part or all of your activity.

Go to My Activity

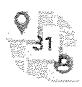

#### Google Dashboard

Google Dashboard allows you to manage information associated with specific products. Go to Dashboard

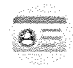

#### Your personal information

Manage your contact information, such as your name, email, and phone number.

Go to Personal Info

When you're signed out, you can manage information associated with your browser or device, including:

- Gigned out ocarch peroonalization: Choose whether your ocarch activity is used to offer you more relevant results and recommendations
- YouTube settings: Pause and delete your YouTube Search History and your YouTube Watch History.
- Ad Settings: Manage your preferences about the ads shown to you on Google and on sites and apps that partner with Google to show ads.

Exporting, removing & deleting your information

You can export a copy of content in your Google Account if you want to back it up or use it with a service outside of Google.

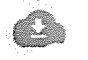

Export your data

You can also request to remove content from specific Google services based on applicable law.

To delete your information, you can:

- Delete your content from specific Google services
- Search for and then delete specific items from your account using My Activity
- Delete specific Google products, including your information associated with those products
- Delete your entire Google Account

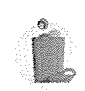

Delete your information

And finally, Inactive Account Manager allows you to give someone else access to parts of your Google Account in case you're unexpectedly unableto use your account.

There are other ways to control the information Google collects whether or not you're signed in to a Google Account, including:

- Browser settings: For example, you can configure your browser to indicate when Google has set a cookie in your browser. You can also configure your browser to block all cookies from a specific domain or all domains. But remember that our services rely on cookies to function properly, for things like remembering your language preferences
- Device-level settings: Your device may have controis that determine what information we collect. For example, you can modify location settings on your Android device.

## When you share your information

Many of our services let you share information with other people, and you have control over how you share, For example, you can share videos on You Tube publicly or you can decide to keep your videos private. Remember, when you share information publicly, your content may become accessible through search engines, including Gooqie Search.

When you're signed in and interact with some Google services, like leaving comments on a You Tube video or reviewing a song in Play, your name and photo appear next to your activity. We may also display this information in ads depending on your Shared endorsements setting.

## When Google shares your information

We do not share your personal information with companies, organizations, or individuals outside of Google except in the following cases:

#### With your consent

We'll share personal information outside of Google when we have your consent. For example, if you use Google Home to make a reservation through a booking service, we'll get your permission before sharing your name or phone number with the restaurant. We'll ask for your explicit consent to share any sensitive personal information.

#### With domain administrators

If you're a student or work for an organization that uses Google services (like G Suite), your domain administrator and resellers who manage your account will have access to your Google Account. They may be able to:

- Access and retain information stored in your account, like your email
- View statistics regarding your account, like how many apps you install
- Change your account password
- Suspend or terminate your account access
- Receive your account information in order to satisfy applicable law, regulation, legal process, or enforceable governmental request
- Restrict your ability to delete or edit your information or your privacy settings

#### For external processing

We provide personal information to our affiliates and other trusted businesses or persons to process it for us, based on our instructions and in compliance with our Privacy Policy and any other appropriate confidentiality and security measures. For example, we use service providers to help us with customer support.

#### For legal reasons

We will share personal information outside of Google if we have a good-faith belief that access, use, preservation, or disclosure of the information is reasonably necessary to:

- Meet any applicable law, regulation, legal process, or enforceable governmental request. We share information about the number and type of requests we receive from governments in our Transparency Report.
- Enforce applicable Terms of Service, including investigation of potential violations.  $\bullet$
- Detect, prevent, or otherwise address fraud, security, or technical issues.
- Protect against harm to the rights, property or safety of Google, our users, or the public as required or permitted by law.

We may share non-personally identifiable information publicly and with our partners - like publishers, advertisers, developers, or rights holders. For example, we share information publicly to show trends about the general use of our services. We also allow specific partners to collect information from your browser or device for advertising and measurement purposes using their own cookies or similar technologies.

If Google is involved in a merger, acquisition, or sale of assets, we'll continue to ensure the confidentiality of your personal information and give affected users notice before personal information is transferred or becomes subject to a different privacy policy.

GOOG-GLAZ-00000726

#### KEEPING YOUR INFORMATION SECURE

## We build security into our services to protect your information

All Google products are built with strong security features that continuously protect your information. The insights we gain from maintaining our services help us detect and automatically block security threats from ever reaching you. And if we do detect something risky that we think you should know about, we'll notify you and help guide you through steps to stay better protected.

We work hard to protect you and Google from unauthorized access, alteration, disclosure, or destruction of information we hold, including:

- We use encryption to keep your data private while in transit
- We offer a range of security features, like Safe Browsing, Security Checkup, and 2 Step Verification to help you protect your account
- We review our information collection, storage, and processing practices, including physical security measures, to prevent unauthorized access to our systems
- We restrict access to personal information to Google employees, contractors, and agents who need that information in order to process it. Anyone with this access is subject to strict contractual confidentiality obligations and may be disciplined or terminated if they fail to meet these obligations.

EXPORTING & DELETING YOUR INFORMATION

## You can export a copy of your information or delete it from  $\,$ your Google Account at any time

You can export a copy of content in your Google Account if you want to back it up or use it with a service outside of Google.

Export your data

GOOG-GLAZ-00000727

To delete your information, you can.

- Delete your content from specific Google services
- Search for and then delete specific items from your account using My Activity
- Delete specific Google products, including your information associated with those products
- Delete your entire Google Account

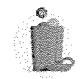

Delete your information

In some cases, we retain data for limited periods when it needs to be kept for legitimate business or legal purposes. You can read about Google's data retention periods, including how long it takes us to delete your information.

We try to ensure that our services protect information from accidental or malicious deletion. Because of this, there may be delays between when you delete something and when copies are deleted from our active and backup systems.

COMPLIANCE & COOPERATION WITH REGULATORS

We regularly review this Privacy Policy and make sure that we process your information in ways that comply with it.

### Data transfers

We maintain servers around the world and your information may be processed on servers located outside of the country where you live. Data protection laws vary among countries, with some providing more protection than others. Regardless of where your information is processed, we apply the same protections described in this policy. We also comply with certain legal frameworks relating to the transfer of data, such as the EU-US and Swiss-US Privacy Shield Frameworks,

When we receive formal written complaints, we respond by contacting the person who made the complaint. We work with the approprìate regulatory authorities, including local data protection

GDOG-GLAZ-00000728

authorities, to resolve any complaints regarding the transfer of your data that we cannot resolve with you directly.

ABOUT THIS POLICY

### When this policy applies

This Privacy Policy applies to all of the services offered by Google LLC and its affiliates, including You Tube, Android, and services offered on third-party sites, such as advertising services. This Privacy Policy doesn't apply to services that have separate privacy policies that do not incorporate this Privacy Policy.

This Privacy Policy doesn't apply to:

- The information practices of other companies and organizations that advertise our services
- Services offered by other companies or individuals, including products or sites that may include Google services, be displayed to you in search results, or he linked from our services

## Changes to this policy

We change this Privacy Policy from time to time. We will not reduce your rights under this Privacy Policy without your explicit consent. We always indicate the date the last changes were published and we offer access to archived versions for your review. If changes are significant, we'll provide a more prominent notice (including, for certain services, email notification of Privacy Policy changes).

RELATED PRIVACY PRACTICES

### Specific Google services

The following privacy notices provide additional information about some Google services:

- Chrome & the Chrome Operating System
- Play Books °
- Payments  $\bullet$
- Fiber
- Google Fi
- **G** Suite for Education
- YouTubo Kide
- Accounts Managed with Family Link, for Children under 13 (or applic country)

### Other useful resources

The following links highlight useful resources for you to learn more about our practices and privacy settings.

- Your Google Account is home to many of the settings you can use to manage your account  $\bullet$
- Privacy Checkup guides you through key privacy settings for your Google Account
- Google's safety center helps you learn more about our built-in security, privacy controls, and tools to  $\ddot{\phantom{0}}$ help set digital ground rules for your family online
- Privacy & Terms provides more context regarding this Privacy Policy and our Terms of Service
- Technologies includes more information about:  $\bullet$ 
	- How Google uses cookies  $\alpha$
	- <sup>o</sup> Technologies used fo
	- How Google uses pattern recognition to recognize things like faces in photos  $\circ$
	- How Google uses information from sites or apps that use our services  $\bullet$

ads you'll find most useful

GOOG-GLAZ-00000730

For example, if you watch videos about baking on YouTube, you may see more ads that relate to baking as you browse the web. We also may use your IP address to determine your approximate location, so that we can serve you ads for a nearby pizza delivery service if you search for "pizza." Learn more about Google ads and why you may see particular ads.

#### the people who matter most to you online

For example, when you type an address in the To, Cc, or Bcc field of an email youre composing, Gmail will suggest addresses based on the people you contact most frequently.

#### phone number

If you add your phone number to your account, it can be used for different purposes across Google services, depending on your settings. For example, your phone number can be used to help you access your account if you forget your password, help people find and connect with you, and make the ads you see more relevant to you. Learn more

#### payment information

For example, if you add a credit card or other payment method to your Google Account, you can use it to buy things across our services, like apps in the Play Store. We may also ask for other information, like a business tax ID, to help process your payment. In some cases, we may also need to verify your identity and may ask you for information to do this.

We may also use payment information to verify that you meet age requirements, if, for example, you enter an incorrect birthday indicating you're not old enough to have a Google Account. I earn more

#### devices

For example, we can use information from your devices to help you decide which device you'd like to use to install an app or view a movie you buy from Google Play. We also use this information to help protec your account.

#### Android device with Google apps

Android devices with Google apps include devices sold by Google or one of our partners and include phones, cameras, vehicles, wearables, and televisions. These devices use Google Play Services and other pre-installed apps that include services like Gmail, Maps, your phone's camera and phone dialer, text-tospeech conversion, keyboard input, and security features.

#### Views and interactions with content and ads

For example, we collect information about views and interactions with ads so we can provide aggregated reports to advertisers, like telling them whether we served their ad on a page and whether the ad was likely seen by a viewer. We may also measure other interactions, such as how you move your mouse over an ad or if you interact with the page on which the ad appears.

#### synced with your Google Account

Your Chrome browsing history is only saved to your account if you've enabled Chrome synchronization with your Google Account. Learn more

#### services to make and receive calls or send and receive messages

Examples of these services include:

- Google Hangouts, for making domestic and international calls
- Google Voice, for making calls, sending text messages, and managing voicemail
- Google Fi, for a phone plan

#### Sensor data from your device

Your device may have sensors that can be used to better understand your location and movement. For example, an accelerometer can be used to determine your speed and a gyroscope to figure out your direction of travel.

#### Information about things near your device

If you use Google's Location services on Android, we can improve the performance of apps that rely on your location, like Google Maps. If you use Google's Location services, your device sends information to Google about its location, sensors (like accelerometer), and nearby cell towers and Wi-Fi access points (like MAC address and signal strength). Ail these things help to determine your location. You can use your device settings to enable Google Location services. Learn more

#### publicly accessible sources

For example, we may collect information that's publicly available online or from other public sources to help train Google's language models and build features like Google Translate.

#### protect against abuse

For example, information about security threats can help us notify you if we think your account has been compromised (at which point we can help you take steps to protect your account).

#### advertising and research services on their behalf

For example, advertisers may upload data from their loyalty-card programs so that they can better understand the performance of their ad campaigns. We only provide aggregated reports to advertisers that don't reveal information about individual people.

#### deliver our services

Examples of how we use your information to deliver our services include;

- We use the IP address assigned to your device to send you the data you requested, such as loading a YouTube video
- We use unique identifiers stored in cookies on your device to help us authenticate you as the person  $\bullet$ who should have access to your Google Account
- Photos and videos you upload to Google Photos are used to help you create albums, animations,  $\bullet$ and other creations that you can share. Learn more
- A flight confirmation email you receive may be used to create a "checkin" button that appears in  $\bullet$ your Gmail

When you purchase services or physical goods from us, you may provide us information like your shipping address or delivery instructions. We use this information for things like processing, fulfilling, and delivering your order, and to provide support in connection with the product or service you purchase.

#### ensure our services are working as intended

For example, we continuously monitor our systems to look for problems. And if we find something wrong with a specific feature, reviewing activity information collected before the problem started allows us to fix things more quickly.

#### make improvements

For example, we use cookies to analyze how people interact with our services. And that analysis can help us build better products. For example, it may help us discover that it's taking people too long to complete a certain task or that they have trouble finishing steps at all. We can then redesign that feature and improvethe product for everyone.

#### customized search results

For example, when you're signed in to your Google Account and have the Web & App Activity control enabled, you can get more relevant search results that are based on your previous searches and activity from other Google services. You can learn more here. You may also get customized search results even when you're signed out. If you don't want this level of search customization, you can search and browse privately or turn off signed-out search personalization.

#### personalized ads

You may also see personalized ads based on information from the advertiser. If you shopped on an advertiser's website, for example, they can use that visit information to show you ads. Learn more

#### sensitive categories

When showing you personalized ads, we use topics that we think might be of interest to you based on your activity. For example, you may see ads for things like "Cooking and Recipes" or "Air Travel." We don't use topics or show personalized ads based on sensitive categories like race, religion, sexual orientation, or health. And we require the same from advertisers that use our services.

#### may link information

Google Analytics relies on first-party cookies, which means the cookies are set by the Google Analytics customer. Using our systems, data generated through Google Analytics can be linked by the Google Analytics customer and by Google to third-party cookies that are related to visits to other websites. For example, an advertiser may want to use its Google Analytics data to create more relevant ads, or to further analyze its traffic. Learn more

#### safety and reliability

some examples ot now we use your intormation to help keep our services sate and reliable include:

- Collecting and analyzing IP addresses and cookie data to protect against automated abuse. This abuse takes many forms, such as sending spann to Gmail users, stealing money from advertisers by fraudulently clicking on ads, or censoring content by launching a Distributed Denial of Service (DDoS) attack.
- The "last account activity" feature in Gmail can help you find out if and when someone accessed your email without your knowledge. This feature shows you information about recent activity in Gmail, such as the IP addresses that accessed your mail, the associated location, and the date and time of access. Learn more

#### detect abuse

When we detect spam, malware, illegal content, and other forms of abuse on our systems in violation of our policies, we may disable your account or take other appropriate action. In certain circumstances, we may also report the violation to appropriate authorities.

#### combine the information we collect

Some examples of how we combine the information we collect include:

When you're signed in to your Google Account and search on Google, you can see search results from the public web, along with relevant information from the content you have in other Google

products, like Gmail or Google Calendar. This can include things like the status of your upcoming flights, restaurant, and hotel reservations, or your photos. Learn more

- If you have communicated with someone via Gmail and want to add them to a Google Doc or an event in Google Calendar, Google makes it easy to do so by autocompleting their email address when you start to type in their name. This feature makes it easier to share things with people you know. Learn more
- The Google app can use data that you have stored in other Google products to show you personalized content, depending on your settings. For example, if you have searches stored in your Web & App Activity, the Google app can show you news articles and other information about your interests, like sports scores, based your activity. Learn more
- If you link your Google Account to your Google Home, you can manage your information and get things done through the Google Assistant. For example, you can add events to your Google Calendar or get your schedule for the day, ask for status updates on your upcoming flight, or send information like driving directions to your phone. Learn more

#### your activity on other sites and apps

This activity might come from your use of Google services like from syncing your account with Chrome or your visits to sites and apps that partner with Google. Many websites and apps partner with Google to improve their content and services. For example, a website might use our advertising services (like AdSense) or analytics tools (like Google Analytics), or it might embed other content (such as videos from YouTube). These services may share information about your activity with Google and, depending on your account settings and the products in use (for instance, when a partner uses Google Analytics in conjunction with our advertising services), this data may be associated with your personal information.

Learn more about how Google uses data when you use our partners' sites or apps.

#### partner with Google

There are over 2 million non-Google websites and apps that partner with Google to show ads.

#### specific Google services

For example, you can delete your blog from Blogger or a Google Site you own from Google Sites. You can also delete reviews you've left on apps, games, and other content in the Play Store.

### rely on cookies to function properly

For example, we use a cookie called 'lbcs' that makes it possible for you to open many Google Docs in one browser. Blocking this cookie would prevent Google Docs from working as expected. Learn more

### legal process, or enforceable governmental request

Like other technology and communications companies, Google regularly receives requests from governments and courts around the world to disclose user data. Respect for the privacy and security of data you store with Googie underpins our approach to complying with these legal requests. Our legal team reviews each and every request, regardless of type, and we frequently push back when a request appears to be overly broad or doesn't follow the correct process. Learn more in our Transparency Report.

#### show trends

When lots of people start searching for something, it can provide useful information about particular trends at that time. Google Trends samples Google web searches to estimate the popularity of searches over a certain period of time and shares those results publicly in aggregated terms. Learn more

#### specific partners

For example, we allow YouTube creators and advertisers to work with measurement companies to learn about the audience of their YouTube videos or ads, using cookies or similar technologies. Another example is merchants on our shopping pages, who use cookies to understand how many different people see their product listings. I earn more about these partners and how they use your information.

#### servers around the world

For example, we operate data centers located around the world to help keep our products continuously available for users.

#### third parties

For example, we process your information to report use statistics to rights holders about how their content was used in our services. We may also process your information if people search for your name and we display search results for sites containing publicly available information about you.

### appropriate safeguards

Fui example, we may anonymize data, or encrypt data to ensure it can't be linked to other information about you. Learn more

#### ensure and improve

For example, we analyze how people interact with advertising to improve the performance of our ads.

### Customizing our services

For example, we may display a Google Doodle on the Search homepage to celebrate an event specific to your country,

#### Affiliates

An affiliate is an entity that belongs to the Google group of companies, including the following companies that provide consumer services in the EU: Google Ireland Limited, Google Commerce Ltd, Google Payment Corp, and Google Dialer Inc. Learn more about the companies providing business services in the EU.

#### Algorithm

A process or set of rules followed by a computer in performing problem-solving operations.

### Application data cache

An application data cache is a data repository on a device. It can, for example, enable a web application to run without an internet connection and improve the performance of the application by enabling faster loading of content.

#### Browser web storage

Browser web storage enables websites to store data in a browser on a device. When used in "local storage" mode, it enables data to be stored across sessions. This makes data retrievable even after a browser has been closed and reopened. One technology that facilitates web storage is HTML 5.

### Cookies and similar technologies

A cookie is a small file containing a string of characters that is sent to your computer when you visit a website. When you visit the site again, the cookie allows that site to recognize your browser. Cookies may store user preferences and other information. You can configure your browser to refuse all cookies or to indicate when a cookie is being sent. However, some website features or services may not function including cookies, when you use our partners' sites c

#### Device

A device is a computer that can be used to access Google services. For example, desktop computers,<br>tablets, smart speakers, and smartphones are all considered devices.

### Non-personally identifiable information

This is information that is recorded about users so that it no longer reflects or references an individuallyidentifiable user.

#### IP address

Every device connected to the Internet is assigned a number known as an Internet protocol (IP) address. These numbers are usually assigned in geographic blocks. An IP address can often be used to identify the location from which a device is connecting to the Internet.

Pixel tag

A pixel tag is a type of technology placed on a website or within the body of an email for the purpose of tracking certain activity, such as views of a website or when an email is opened. Pixel tags are often used in combination with cookies.

#### Personal information

This is information that you provide to us which personally identifies you, such as your name, email address, or billing information, or other data that can be reasonably linked to such information by Google, such as information we associate with your Google Account.

### Sensitive personal information

This is a particular category of personal information relating to topics such as comfidential medical facts, racial or ethnic origins, political or religious beliefs, or sexuality.

#### Server logs

Like most websites, our servers automatically record the page requests made when you visit our sites. These "server logs" typically include your web request, Internet Protocol address, browser type, browser language, the date and time of your request, and one or more cookies that may uniquely identify your browser.

### A typical log entry for a search for "cars" looks like this:

```
123.45.67.89 - 25/Mar/2003 10:15:32 -http://www.google.com/search?q=cars -
Firefox 1.0.7; Windows NT 5.1 -
740674ce2123e969
```
- $_\mathrm{\theta}$  is the Internet Protocol address assigned to the user by the user's ISP. Depending on the user's service, a different address may be assigned to the user by their service provider each time they connect to the Internet,
- $25$ /Mar/2003  $10:15:32$  is the date and time of the query.  $\bullet$
- $\quad$  <code>http://www.google.com/search?q=cars</code> is the requested URL, including the search query.
- Firefox 1.0.7; Windows NT 5.1 is the browser and operating system being used.

" 740674ce2123a969 is the unique cookie ID assigned to this particular computer the first time it visited Google. (Cookies can be deleted by users. If the user has deleted the cookie from the computer since the last time they've visited Google, then it will be the unique cookie ID assigned to their device the next time they visit Google from that particular device).

#### Unique identifiers

A unique identifier is a string of characters that can be used to uniquely identify a browser, app, or device. Different identifiers vary in how permanent they are, whether they can be reset by users, and how they can be accessed.

Unique iden ifiers can be used for various purposes, including security and fraud detection, syncing services such as your email inbox, remembering your preferences, and providing personalized advertising. For example, unique identifiers stored in cookies help sites display content in your browser in your preferred language. You can configure your browser to refuse all cookies or to indicate when a cookie is being sent. Learn more about how Google uses cookies.

On other platforms besides browsers, unique identifiers are used to recognize a specific device or a pp on that device. For example, a unique identifier such as the Advertising ID is used to provide relevant advertising on Android devices, and can be managed in your device's settings. Unique identifiers may also be incorporated into a device by its manufacturer (sometimes called a universally unique ID or UUID), such as the IMEI-number of a mobile phone. For example, a device's unique identifier can be used to customize our service to your device or analyze device issues related to our services.
#### WEB:3467281 Manage your Android device's location settings

When you have location turned on for your Android device, you can get info based on its location, like commute predictions, nearby restaurants, and local search results.

When an app is using your device's location via GPS, the top of your screen shows Location  $\mathcal{O}$ .

Tip: When you turn off location for your device, apps and services will not be able to get your device's location, but you could still get local results and ads based on your IP address.

Note: You're using an older Android version. Some of these steps work only on Android 9 and up. Check your Android version Note: You're using an older Android version. Some of these steps work only on Android 9 and up. Learn how to check your Android version. Note: You're using a custom Android version. If these steps don't work for you, check with your device manufacturer. Note: Some of these steps work only on Android 9 and up. Learn how to check your Android version.

### Understand the location settings available on your device

Google has a number of location-based services, including:

- Location Accuracy for your Android device (a.k.a. Google Location Services) To get a more accurate location for your device, learn how to turn on Location Accuracy.
- Location History for your Google Account To see and manage the places your device has been, learn how to turn on Location History.
- Location Sharing for Google Maps To let others see where your device is, learn how to share your real-time location via Google Maps.

Note: Apps have their own settings. Learn how to manage app location settings.

### Turn location on or off for your device

- 1. Open your device's Settings app.
- 2. Tap Security & location.
	- If you don't see "Security & location," follow the steps for older Android versions.
	- o If you have a work profile, tap Advanced.
- 3. Tap Location.
- 4. Turn Use location on or off.

Tip: You can also turn your device's location on or off with Quick Settings. Learn how.

When Location is on

- Apps can get your device's location to give you location-based info or services. Learn how to change app location settings.
- Google Location Services can collect data to improve location-based services.
- You can get search results and ads based on your device's location.
- You can see where your device is if you lose it. Learn about Find My Device.
- You can share your device's location with others. Learn about Location Sharing with Google Maps and sending location in emergencies.
- If you have Location History turned on, the places your device goes will be saved. You can see and manage them later. Learn about Location History.

When Location is off

- Your device's location isn't shared with any apps. Features that use location may not work properly.
- Google Location Services won't collect data to improve location-based services.
- You can get search results and ads based on your IP address.
- You can't see where your device is if you lose it. Learn about Find My Device.
- You can't share your device's location with anyone via Google Maps. You can still send it to first responders in an emergency. Learn about Location Sharing with Google Maps and sending location in emergencies.
- Even if you have Location History turned on, the places your device goes won't be saved. Learn about Location History.

### Help your device get a more accurate location (Google Location Services a.k.a. Google Location Accuracy)

#### Turn your device's location accuracy on or off

- 1. Open your device's Settings app.
- 2. Tap Security & location  $\rightarrow$  Location.
- 3. Tap Advanced > Google Location Accuracy.
- Note: If you don't see "Advanced" or if you see "Mode," follow the steps for older Android versions. 4. Turn Improve Location Accuracy on or off.

When Google Location Accuracy is on

When you have Google Location Accuracy turned on, your device uses these sources to get the most accurate location:

- $-$  GPS
- $\bullet$  Wi-Fi
- Mobile networks
- Sensors

When Google Location Accuracy is off

When you turn off Google Location Accuracy, your device uses only GPS to find location. GPS can be slower and less accurate than other sources.

#### Let your device scan for nearby networks or devices

To help apps get better location info, you can let your device scan for nearby Wi-Fi access points or Bluetooth devices.

- 1. Open your device's Settings app.
- 2. Tap Security & location  $\rightarrow$  Location.
	- If you don't see "Security & location," follow the steps for older Android versions.
	- o If you have a work profile, tap Advanced.
- 3. Tap Advanced  $\rightarrow$  Scanning.

Note: If you don't see "Advanced," tap Scanning.

4. Turn Wi-Fi scanning or Bluetooth scanning on or off.

### Send your location in an emergency

To help first responders find you quickly, dial an emergency number. For example, dial:

- $\bullet$  911 in the U.S.
- 112 in Europe
- 999 in some other places

If Android Emergency Location Service (ELS) works in your country and on your mobile network, and you haven't turned off ELS, then your phone will automatically send its location using ELS.

#### Turn emergency location service on or off

ELS is turned on by default. You can turn it off or back on at any time.

- 1. Open your phone's Settings app.
- 2. Tap Security & location.
	- o If you don't see "Security & location," follow the steps for older Android versions.
	- o If you have a work profile, tap Advanced.
- 3. Tap Location > Advanced > Google Emergency Location Service.
- 4. Turn Emergency Location Service on or off.

#### How emergency location service works

Your phone uses ELS only when you call or text an emergency number.

During your emergency call, ELS may turn on your device's location and use Google Location Services and other settings to obtain the most accurate location possible. When you finish the call or text, your settings will go back to how you had them.

Your device sends the location to authorized emergency partners for the purpose of helping emergency services locate you. Your location is sent directly from your device to emergency partners, not through Google.

After a completed emergency call or text during which ELS was active, your device sends usage and analytics data to Google for the purpose of analyzing how well ELS is working. This information does not identify you and Google does not use it to identify you.

Note: Sending your location with ELS is different from sharing it via Google Maps. Learn about Location Sharing with Google Maps.

### If you're using an older Android version

Choose location mode (Android 4.4-8.1)

You can choose your location mode based on accuracy, speed, and battery use.

- 1. Open your device's Settings app.
- 2. Tap Security & Location  $\rightarrow$  Location. Note: If you don't see "Security & Location," tap Location.
- 3. Tap Mode. Then pick:
	- High accuracy: Use GPS, Wi-Fi, mobile networks, and sensors to get the most accurate location. Use Google Location Services to help estimate your device's location faster and more accurately.
- o Battery saving: Use sources that use less battery, like Wi-Fi and mobile networks. Use Google Location Services to help estimate your device's location faster and more accurately.
- Device only: Use only GPS. Don't use Google Location Services to provide location information. This can estimate your device's location more slowly and use more battery.

Choose location access (Android 4.1-4.3)

You can control what location information your device can use.

- 1. Open your device's Settings app.
- 2. Under "Personal," tap Location access.
- 3. At the top of the screen, turn Access to my location on or off.
	- o When location access is on, pick either or both of:
		- GPS satellites: Lets your device estimate its location from satellite signals, like a GPS device in a car.
		- Wi-Fi & mobile network location: Lets your device use Google Location Services to help estimate its location faster, with or without GPS.
	- When location access is off:

Your device can't find its precise location or share it with any apps.

Note: If you have a tablet that more than one person uses, each person can have different location access settings.

#### WEB:9083622

Choose which apps use your Pixel phone's location

You can let apps use your phone's location to take actions for you or give you information. For example, apps can use your phone's location to see commute traffic or find nearby restaurants.

Note: You're using an older Android version. Some of these steps work only on Android 9 and up. Check your Android version. Note: You're using an older Android version. Some of these steps work only on Android 9 and up. Learn how to check your Android version Note: You're using a custom Android version. If these steps don't work for you, check with your device manufacturer. Note: Some of these steps work only on Android 9 and up. Learn how to check your Android version.

### Find which apps use your phone's location

- 1. Open your phone's Settings app <sup>3</sup>.
- 2. Tap Security & location  $\rightarrow$  Location.
	- o If you don't see "Security & location," tap Location.
	- o If you have a work profile, before you tap Location, tap Advanced.
- 3. Under "Recent location requests," see the apps that recently checked your phone's location.
- 4. Optional: For more info about an app, like its battery or data use, tap it.

### Stop an app from using your phone's location

You can control which apps can see and use your phone's location. For example, you could let Google Maps use your phone's location to give you driving directions, but not share the location with a game or social media app.

- 1. Open your phone's Settings app  $\odot$ .
- 2. Tap Security & location  $\rightarrow$  Location.
	- o If you don't see "Security & location," tap Location.
	- o If you have a work profile, before you tap Location, tap Advanced.
- 3. Tap App level permissions.
- 4. Find an app.
- 5. Turn off location permissions for that app.

Note: To stop all apps from finding and using your phone's location, learn how to turn off location for your Pixel phone.

### Learn how closely an app sees your phone's location

If an app has permission to use your phone's location, it can use your phone's approximate location, precise location, or both.

- 1. Open your phone's Settings app <sup>3</sup>.
- 2. Tap Apps & notifications.
- 3. Tap an app.
- 4. Tap Permissions.
- 5. Tap More  $\frac{1}{2}$  > All permissions.
- 6. Under "Location," you can review the type of location the app uses. If you don't see "Location," this app doesn't find or use your phone's location.
- $\circ$  Approximate location: The app can see that your phone is within a large area, a few hundred meters wide.
- Precise location: The app can see your phone's exact location, like a dot on a map.

### Why apps ask you to change location settings

If an app must use your phone's location, it sometimes asks to change your location settings.

- "Change location setting?": The app needs your phone's location turned on to work properly.
- "Improve location accuracy?": If location is already turned on for an app, the app can ask you to turn on more settings or sensors to better find your phone's location.
- Wi-Fi connection: An app can ask you to turn on Wi-Fi or let your phone look for Wi-Fi networks. Scanning for Wi-Fi helps find your phone's location more accurately.
- Google Location Services: Let apps find your phone's location more accurately. Learn how Google Location Accuracy improves your location info. Google Location Accuracy is also known as Google Location Services.

### **Change other location settings**

- Get info based on your phone's location: Learn how to turn on location for your Pixel phone.
- Help apps get better location info: Learn how to turn on nearby network or device scanning for your Pixel phone.
- Remember where you go, and manage your list of where you've been: Learn how to turn on Location History for your Google Account.
- Help Google Maps get your phone's location: Learn how to improve your location's accuracy in Google Maps.
#### TEXT SNIPPET:9015822

#### Step 1: Turn on Web & App Activity settings

- 2. At the top, tap Data & personalization.
- 3. Under "Activity controls," tap Web & App Activity.
- 4. Turn on the setting. Confirm by tapping Turn on.
- 5. Check the box next to "Include Chrome browsing history and activity from websites and apps that use Google services." Confirm by tapping Turn on.

#### **Step 2: Turn on Ads Personalization setting**

- 2. At the top, tap Data & personalization.
- 3. Under "Ad personalization," tap Go to ad settings.
- 4. Turn on Ads Personalization. Confirm by tapping Turn on.

Learn more about Ads Settings and why Google uses ads.

#### Change or turn off Web & App Activity settings

Learn how to change or turn off your Web & App Activity settings.

#### **Change or turn off Ads Personalization settings**

You can change where you see personalized ads or stop Google from using your activity to personalize ads.

Note: If you turn off these settings, you'll still see ads by Google, but they might not be as relevant.

- 2. At the top, tap Data & personalization.
- 3. Under "Ad personalization," tap Go to ad settings.
- 4. Turn off Ads Personalization. Confirm by tapping Turn off.

#### Changes you might notice

When these settings are turned on:

- You'll see more of your activity in your Google Account. My Activity is a central place where you can view and manage your saved activity.
- The ads you see across the web will be more tailored to you. You won't get more ads—you'll just see ones that might be more relevant.

#### See & control activity in your account

#### View your saved activity

- 2. At the top, tap Data & personalization.
- 3. Under "Activity and timeline," tap My Activity.

Note: Not all of the activity that's saved to your account shows up in My Activity. Find out more about activity saved in My Activity and in other places.

Learn more about the information we collect and why.

Control what activity gets saved

- 
- 2. At the top, tap Data & personalization.<br>3. Under "Activity controls," tap Manage your activity controls.

To access and manage other account information, open your Google Account. You'll find settings there that let you decide how to make our services work for you.